# **Quality Control Testing of Stereotactic Breast Biopsy Units: Siemens and GE**

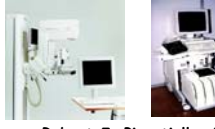

**Robert J. Pizzutiello, Jr. Upstate Medical Physics, Inc.**

#### **QC Testing Recommendations for Stereotactic Breast Biopsy Units**

- **ACR accreditation recommendations**
- **State requirements**
- **Manufacturer's recommendations**
- **Technologist & Physicist QC**

## **Technologist QC Tests**

- **Reviewed by physicist**
- **Physicist must know how to perform tests to properly review**

#### **Physicist's Annual Survey (ACR)**

- **1) Unit assembly eval. 8. Exposure and Dose**
- **2) Collimation assess. 9. Image Quality**
- **3) Focal spot/resolution 10.Artifact Evaluation**
- **4) kVp accuracy/repro. 11.Localization accuracy**
- **5) HVL**
- **6) AEC or Manual exposure assessment**
- **7) Digital receptor**
- **uniformity**

#### **Learn Before Starting:**

- **Connections (upright DSM)**
- **Power startup**
- **Getting into the program**
- **Running the program**
- **Data analysis menus**
- **Exiting the program**
- **Power shutdown**

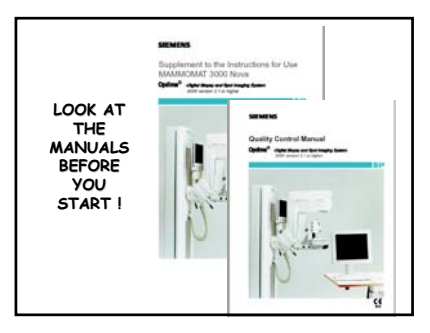

**LET A TRAINED TECHNOLOGIST SHOW YOU HOW TO INSERT THE DIGITAL IR**

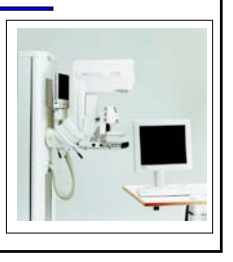

**Getting Started Physicist's Annual Breast Biopsy Equipment Quality Control Tests**

> **As per ACR Accreditation Program … Per "Manufacturer's Recommendations"**

OPDIMA<sup>TM</sup>: Large-area CCD-based X-ray Image Sensor for Spot Imaging and Biopsy Control in Mammography

Stefan Thurberg\*, Hartmut Sklebitz\*\*, Bengt Ekdahl\*, Lethar Bätz\*<br>Anders Lundin\*, Hans Möller\*, Frank Fleischmann#, Greg Kreider#<br>Tom Weidner\*\*

 $\begin{array}{ll} \text{\textcolor{red}{\bullet}} & \text{Sismen Bema AB, S-17195 Soha}\\ \text{\textcolor{red}{\bullet}\text{+} & \text{Sismenc Model Engineering, D-91050 Erlangan}\\ \text{\textcolor{red}{\bullet}} & \text{OES GmbH}, D-91349 Egbeffstein}\\ \text{\textcolor{red}{\bullet}\text{#Pulipp language Techniques, NL-5656 AA Eindbon}\\ \text{\textcolor{red}{\bullet}\text{#Pullipp image Techniques, NL-5656 AA Eindbon}\\ \end{array}$ 

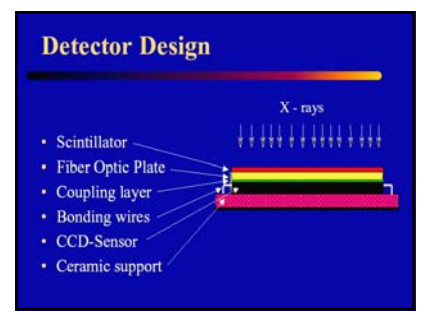

## **Detector Design**

- Scintillator CsI(Tl)  $-$  Thickness =  $100 \mu m \pm 10\%$
- $-67%$  absorption (27kV Mo/Mo + 4cm PMMA)
- Fiber Optic Plate
- $-$  Fiber length  $=$  4mm
- 
- $-$  Fiber diameter = 6 $\mu$ m
- Extra Mural Absorption (EMA)
- $\,$  Lead glass is used to provide additional radiation protection

# **Detector Design**

- Detector area of 49mm x 86mm
- Pixel size =  $12 \mu m$
- + 4096 x 7168 Matrix
- $\cdot$  = 30 Million pixels
- Two read-out modes:  $2x2$ -binning =>  $24\mu$ m<br>4x4-binning =>  $48\mu$ m

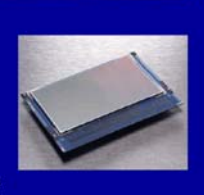

- **Electronics**
- CCD and electronics integrated into a filmcassette-sized "camera". • Low dark current design
- of CCD and readout electronics. · Specially designed power
- management of camera electronics.
	- Low heat generation -><br>cooling by convection in<br>ambient air is sufficient.

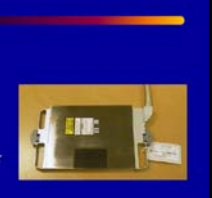

# **Automatic Exposure Control**  $(AEC)$ • Part of the CCD is used as

- an AEC detector
- Average histogram of<br>pixel values of 800<br>AD-units.
- 23-35 kVp for Mo/Mo, Mo/Rh and W/Rh, for 1-6 cm PMMA.

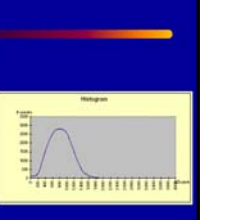

## **Spatial & Contrast Resolution**

· Spatial Resolution - 20 lp/mm for 2x2-binning<br>- 11 lp/mm for 4x4-binning<br>- Contrast Resolution  $\begin{array}{l} 0.22\% \text{ in contrast resolution}\\ \text{v.s. } 0.67\% \text{ for film at same}\\ \text{dose (Kodak$^2$ 2000 system)} \end{array}$ 

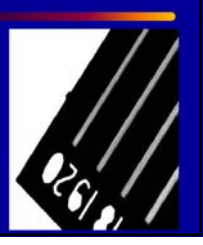

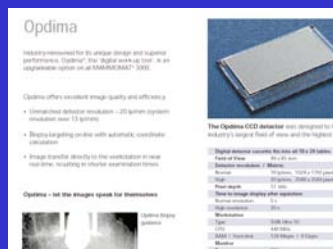

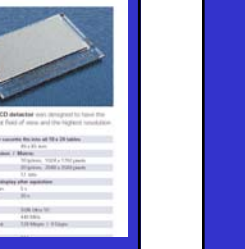

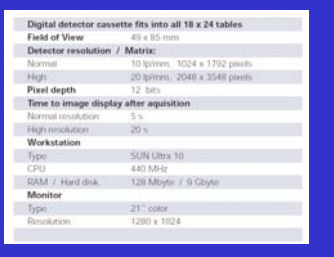

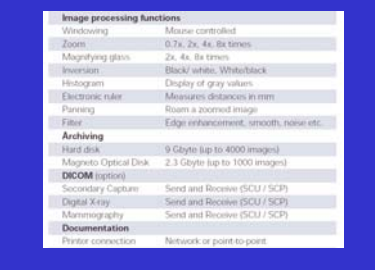

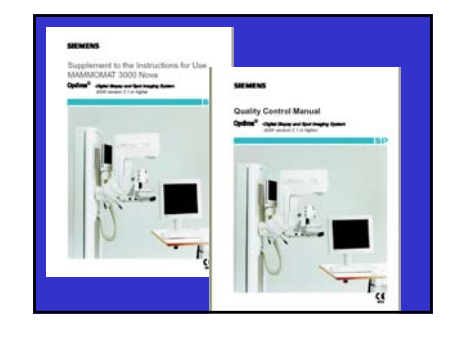

#### **Acceptance Test**

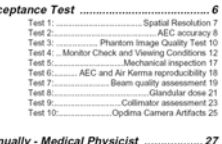

# 

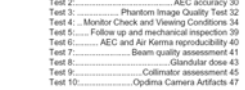

#### Test 1: Spatial Resolution

# Objective<br>To eras

- .<br>nsure that a sufficient spatial resolution is obtained with the Opdima sys
- to ensure that a sumbers space reson<br>**cedure**<br>The grid object table shall be used<br>Select MoMo.

- 4 Suitest MoMo.<br>
5 To get a proper mAx-value, perform a test exposure in AEC-mode with 4.5 cm<br>  $\frac{1}{2}$  (a) a proper mAx-value, perform a test expense in this file weas<br>
These of the performance of the partners of intere
- Position the "Bargattern" on 4.5 cm of PMMA, 1 cm from the chest wall edge.<br>Position the bar pattern diagonally, i.e. with the bara at an angle approximately<br>45 degrees to the anode-cathode axis.<sup>19</sup> Make an exposure at no
- de después to the anothe-otherlo and  $\sim$  Mass are sypposent at iterativelents. The term magnification tool and change graps cole settings to optimize visuality conditions for this exception of the state of the state of t
- proposes.<br>
9 Exambel Brimage and determine the highest line-pair resolution where dark?<br>
Internation still be differentiated, and note this value in the text report tables<br>
19 Expendition Mark A WRAT Targettitler combina
- 

#### Performance Criteria and Corrective Action

The measure free<br>that and Correstive Action . The measure free Action is the state<br> $\overline{1}$  by the measure free definition shall by the later<br>that measure from the presentation and the state of the state of the<br>state of t

on the capacity<br>of a decrease of resolution believ the action levels stated above occurs, the problem<br>must be detected and comected by a Siemens Field Service Engineer before further<br>examinations are performed with the sys

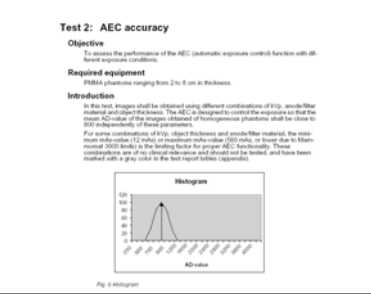

- 
- Proceedure<br>2 Estat new examination.<br>2 Estat Spot mode.<br>2 Estat Spot mode.<br>2 Estat Spot model and leagues shall be shall at places ratio.<br>4 Indially, place 2 cm of PMMA on the object table.<br>5 The first image shall be obta
- 
- Where the local particular control is not<br>expected in the local particular control in the local particular control in<br> $\mathcal{H}_0$  and the local particular control in the local particular<br>control in the local particular cont
- 
- 
- **rformance Criteria and Corrective Action**<br>The measured mean value shall be equal to 800  $\leftarrow$  15% (above 680 and below 920)<br>for all examined combinations of object table, anode filter material, kV-railer and ob
	-

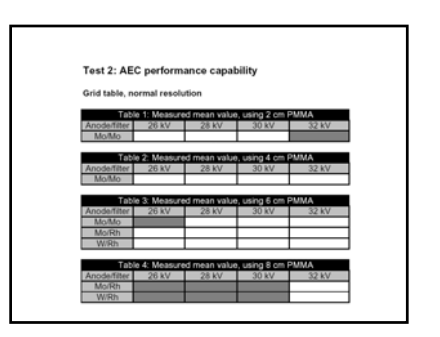

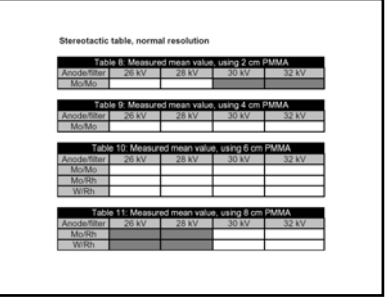

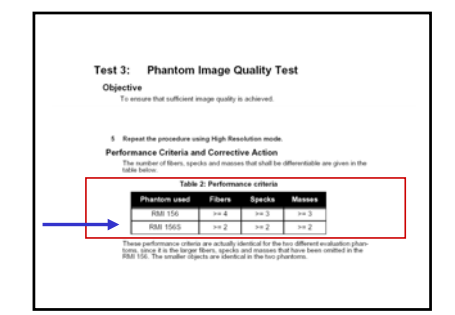

#### Test 4: Monitor Check and Viewing Conditions

E!<br>See Supplement to the Instructions for Use - Opdima how to display the<br>SMPTE test pattern image and the clinical image.

- Objective
- To assess the quality of the monitor used with Opdima.
- quired equipment<br>SMPTE test patten image, clinical image, calibrated luminance meter (with through-<br>the-lens viewing, 'point and shoot') edure
- Coediare<br>  $\mathfrak{g}_0$  in the coen affecting the monitor shall be measured using the<br> $1$  meaning fight in the coensation that the interior permission of the<br>state of the specific monotonic state of the state of the state of
- test report taxes (appendos).<br>2 Display the SMPTE test pattern according to the instruction in the Supplement<br>to the Instructions for Use for Opdima. The gray scale is shown as a series of squares in the center of the SMPTE im-<br>The gray scale is shown as a series of squares in the center of the SMPTE im-<br>spe, ranging from black (9%) to white (100%) in a semi-rectangle.

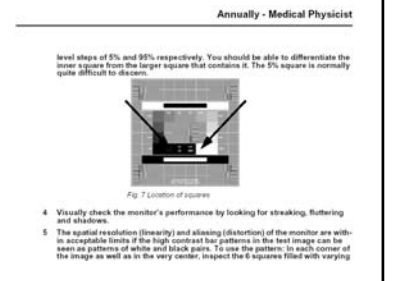

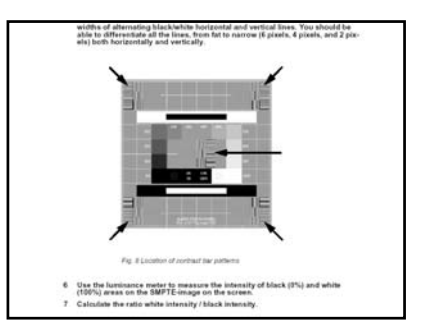

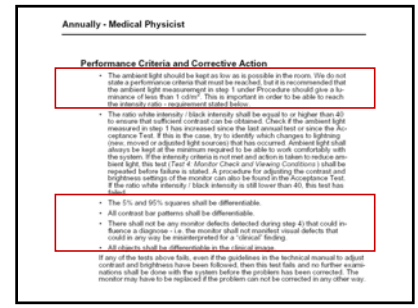

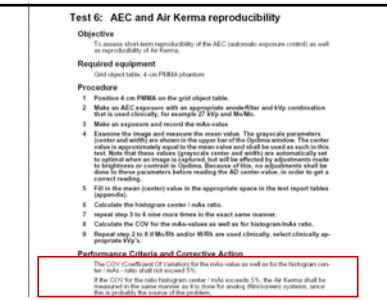

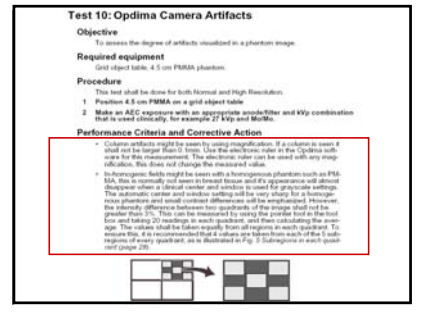

• Grid-line Artifacts – If grid lines (a pattern of vertical columns) are visible on these flat-field images, the speed of the grid has to be increased. The high speed shall be prolonged to 1500ms with 99% and the low speed shall be set to 40%. A Siemens Field Service Engineer shall do this adjustment.

• Our criteria for accepting artifacts in the digital image is that they shall not have similar characteristics to (I.e. which could be mistaken for) a clinical finding, such that they neither crate nor hide potentially decisive clinical findings. However, several known artifacts for film/screen systems., for example, the "heel" effect and other in-homogeneities in the image can be corrected for by digital systems.

Typical examples of artifacts that can be seen on film vs. similar artifacts on digital images: **Type of Artifact Film/Screen Imaging Dust or screen damages Scratches on the screen Dot Lines Digital Imaging Pixel defect Column defect**

If any column larger than 0.1mm, inhomogenic fields exceeding 3%, grid-line artifacts that might have clinical importance or an artifact that could be mistaken for a finding is reported in this test, the problem must be detected and corrected by a Siemens Field Service Engineer before further examinations are performed with the system.

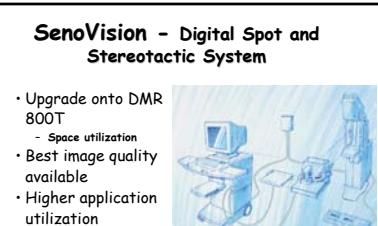

• Easy to use

#### **SenoVision - MFOV Digital Mammography System**

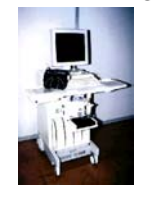

- **Digital capability required** • **Differentiate GE technology and**
- **clinical applications** – **A new "concept" in medium FOV**
- **mammography Full compatibility with Senographe DMR**
	-
- **Senographe 800T upgradeability**

# **LGE NL 11-22-96 #3a SenoVision**

**LGE NL 11-22-96 #3b** •**Diagnostic work-up**  – **Digital mags** •**Biopsy** •**Needle localizations**

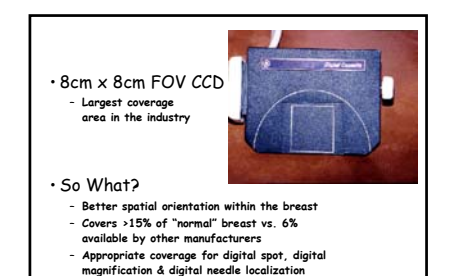

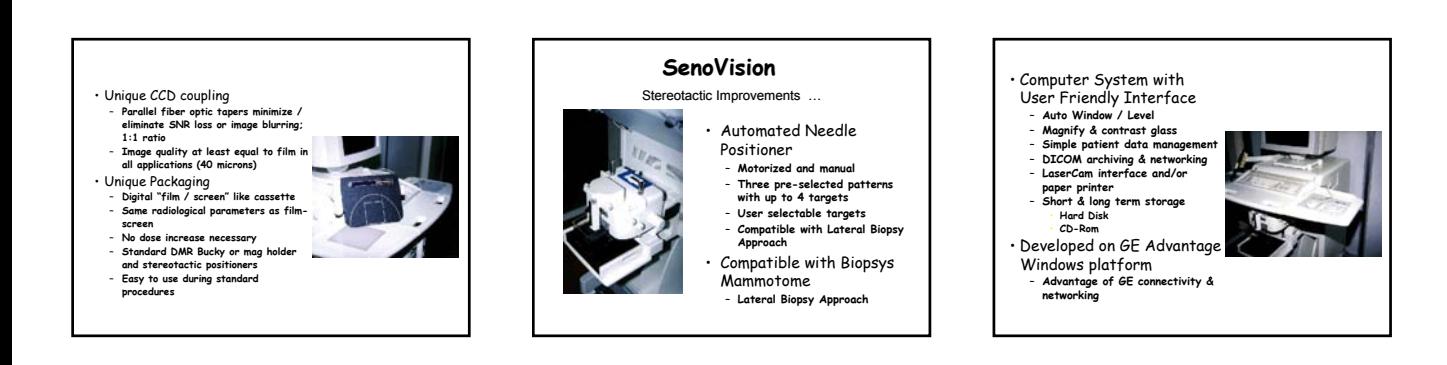

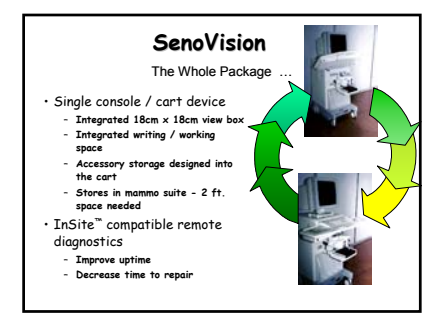

## **Exposure Modes**

#### **Overview**

- **When the Senographe DMR is in "digital" mode (workstation operational and Digital Cassette installed in the cassette receptor), two modes are available:**
- **1. AES (Automatic Exposure Setting)**
- **2. Manual**
- **The AES mode allows three selections, allowing the operator to adjust the exposure for optimum image quality as a function of the composition of the breast:**
- **MEAN: recommended when the breast composition is about 50% glandular and 50% adipose.**
- **ADIP: recommended for mostly adipose breasts. Exposure is decreased relative to MEAN. DENS: recommended for mostly glandular breasts. Exposure is increased relative to**
- **MEAN.**

Note: The AOP (Automatic Optimization Parameters) and AEC (Automatic Exposure Control) modes of the Senographe DMR cannot be used with the Digital Cassette, but remain fully available for use ith conventional film/screen cassettes.

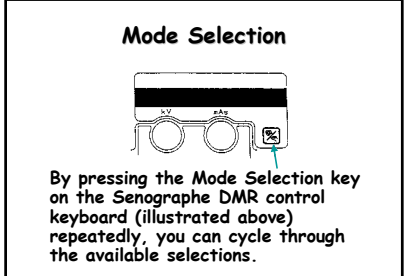

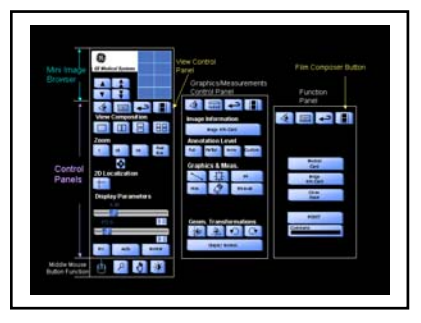

The left mouse button is used to select functions and items.

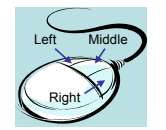

The middle and right mouse buttons are used for specific functions, described in the appropriate sections of the manual.

#### **Zoom Control Zoom Control**

- **Zoom=1 corresponds to a full resolution display: each pixel on the screen corresponds to a pixel on the Digital Cassette sensor.**
- **Zoom=1/2 and Zoom=1/4 correspond to a half and quarter resolution display, respectively: a pixel on the screen corresponds to the average of either 4 or 16 pixels on the Digital Cassette sensor.**
- **Real Size: the image on the screen is displayed with the same size as that of the Digital Cassette sensor.**

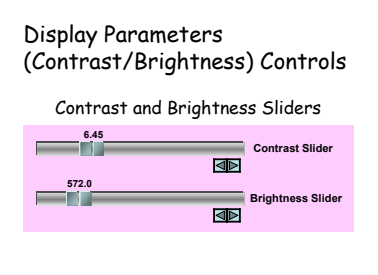

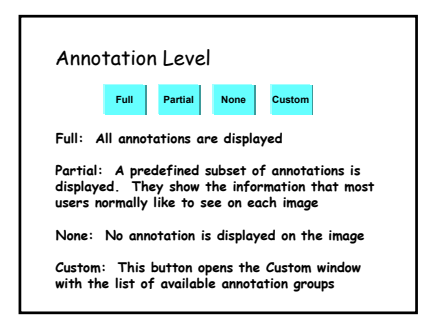

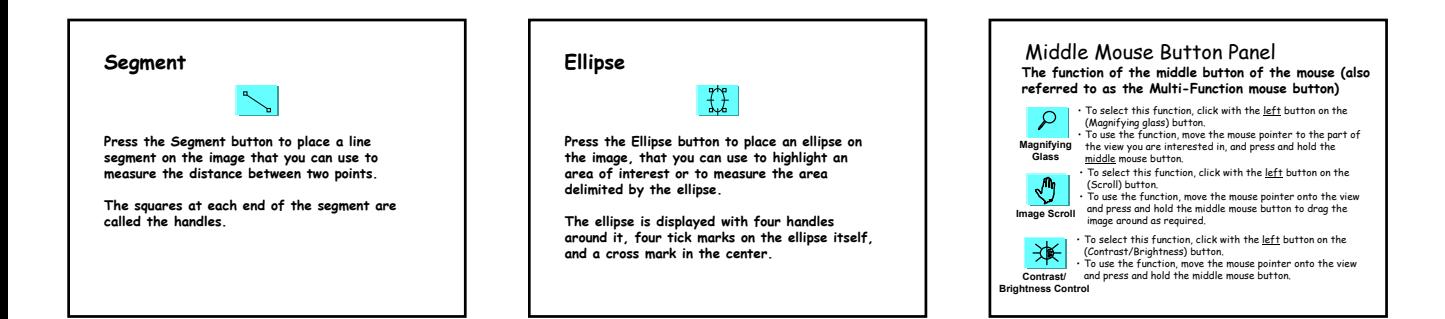